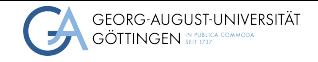

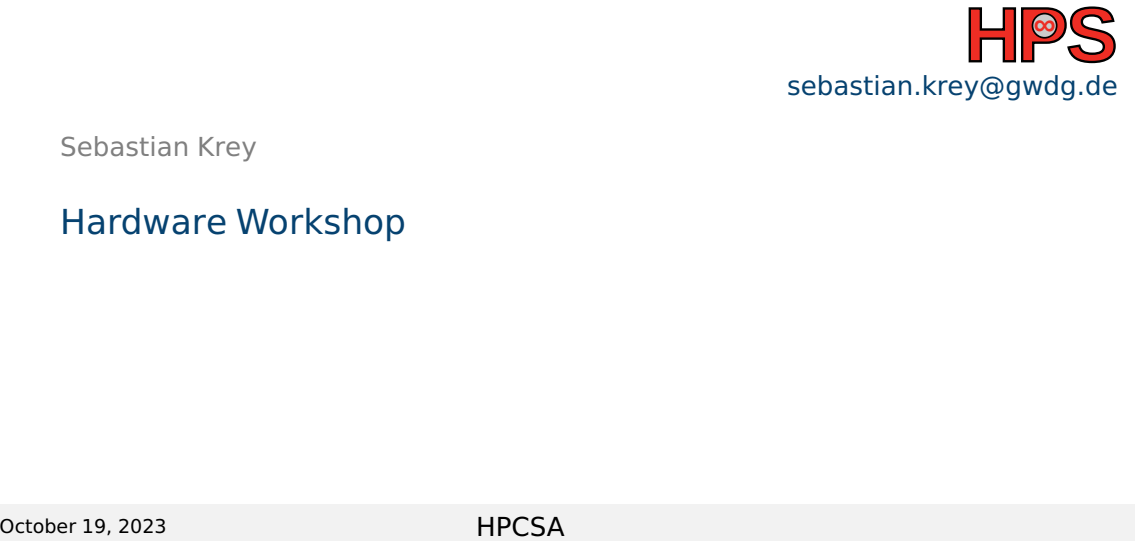

Sebastian Krey

Hardware Workshop

# Table of contents

- 1 [Hardware presentation](#page-2-0)
- 2 [Workshop goals](#page-3-0)
- 3 [Tasks](#page-4-0)

### <span id="page-2-0"></span>[Hardware presentation](#page-2-0)

■ What hardware do we have available?

### <span id="page-3-0"></span>[Workshop goals](#page-3-0)

- Setting up a hardware based cluster similar to the cloud tutorial
- Additionally add an HPC interconnect.
- Measure fabric performance
- Optional: Optimize fabric settings
- Optional: VLANs for node or service separation

#### <span id="page-4-0"></span>**[Tasks](#page-4-0)**

- Cable the machines
- $\blacksquare$  Setup networking on the admin node (nmcli)
- Create SSH key for root
- Setup yum/dnf to use the package repos in /home/repos
- Install and setup Warewulf as described in the Warewulf lecture
- Configure the compute nodes to boot from PXE
- Create a NFS Server for /home
- Add a user for all nodes (manual setup on admin node and in container)

# [Tasks\(](#page-4-0)optional)

- Install Infiniband packages
- Start fabric manager service
- Configure IPoIB on all nodes
- Measure performance for IP traffic (iperf) and RDMA (ib\_read\_bw)
- Increase MTU of IPoIB to 4k
- Repeat performance measurements
- Install MPI
- $\blacksquare$  Test MPI across all nodes with mpirun options hostname

## [Tasks\(](#page-4-0)optional)

- Configure VLAN in the web interface of the Ethernet switch
- Add tagged VLAN to two nodes
- <span id="page-6-0"></span>■ Test isolation between nodes